### **Google Drive**

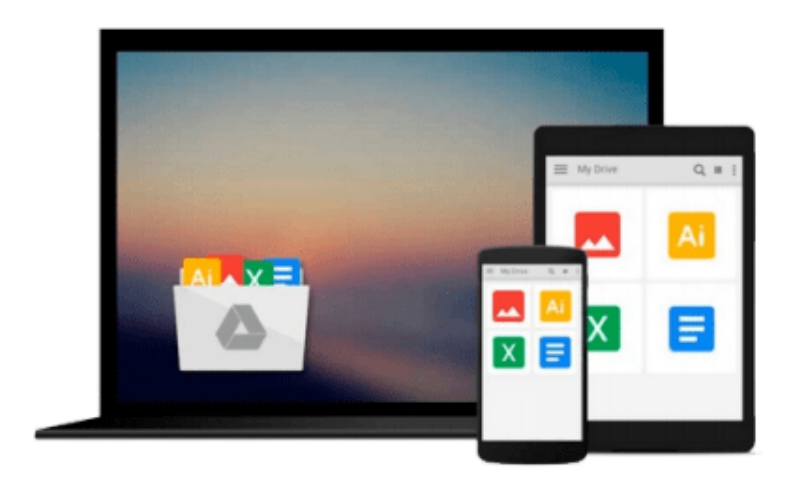

 $\equiv$ 

# **Configuring Microsoft Outlook 2003**

*Sue Mosher, Robert Sparnaaij, Charlie Pulfer, David Hooker*

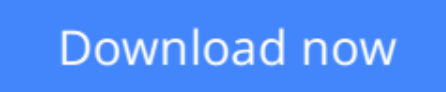

[Click here](http://zonebook.me/go/read.php?id=B00CLC3SX6) if your download doesn"t start automatically

## **Configuring Microsoft Outlook 2003**

Sue Mosher, Robert Sparnaaij, Charlie Pulfer, David Hooker

**Configuring Microsoft Outlook 2003** Sue Mosher, Robert Sparnaaij, Charlie Pulfer, David Hooker One of the challenges of administering and supporting Microsoft® Outlook 2003 is that it stores settings in so many different places - in the Windows registry, as files in the user's profile folders, and in the information store itself. Configuring Microsoft® Outlook 2003 pulls together in one volume the information that administrators in organizations of all sizes need to understand, deploy, and manage settings for Microsoft Outlook 2003. It covers configuration issues for environments where Microsoft Exchange is the mail server and also for those using IMAP4 or POP3. The book gives special attention to security issues, including recommended configuration of Outlook's built-in security features and methods for locking down Outlook with Group Policy Objects and other techniques.

Readers will learn how to:

\* Configure the new Cached Exchange mode and RPC over HTTP connections in Outlook 2003

\* Discover undocumented settings for Microsoft Exchange Server and use them to deploy or modify Outlook mail profiles

- \* Migrate both user data and settings to a new machine
- \* Use tools such as MFCMAPI and Outlook Spy to explore Outlook's data and settings
- \* Configure an archive .pst file in the new Unicode format that supports up to 20GB of data
- \* Use scripts to handle challenging configuration tasks such as granting Reviewer access to a Calendar

folder, or adding a second Exchange mailbox to an Outlook profile

**L** [Download](http://zonebook.me/go/read.php?id=B00CLC3SX6) [Configuring Microsoft Outlook 2003 ...pdf](http://zonebook.me/go/read.php?id=B00CLC3SX6)

**[Read Online](http://zonebook.me/go/read.php?id=B00CLC3SX6)** [Configuring Microsoft Outlook 2003 ...pdf](http://zonebook.me/go/read.php?id=B00CLC3SX6)

#### **Download and Read Free Online Configuring Microsoft Outlook 2003 Sue Mosher, Robert Sparnaaij, Charlie Pulfer, David Hooker**

#### **From reader reviews:**

#### **Jean Young:**

Why don't make it to become your habit? Right now, try to prepare your time to do the important behave, like looking for your favorite book and reading a e-book. Beside you can solve your short lived problem; you can add your knowledge by the e-book entitled Configuring Microsoft Outlook 2003. Try to the actual book Configuring Microsoft Outlook 2003 as your friend. It means that it can to be your friend when you truly feel alone and beside associated with course make you smarter than in the past. Yeah, it is very fortuned to suit your needs. The book makes you far more confidence because you can know everything by the book. So , let me make new experience and also knowledge with this book.

#### **Denise Dennis:**

A lot of people always spent their free time to vacation or even go to the outside with them family members or their friend. Do you realize? Many a lot of people spent that they free time just watching TV, or maybe playing video games all day long. If you want to try to find a new activity here is look different you can read the book. It is really fun for you personally. If you enjoy the book that you simply read you can spent 24 hours a day to reading a reserve. The book Configuring Microsoft Outlook 2003 it is rather good to read. There are a lot of those who recommended this book. They were enjoying reading this book. Should you did not have enough space to deliver this book you can buy the actual e-book. You can m0ore simply to read this book from the smart phone. The price is not to fund but this book has high quality.

#### **Daniel Ellis:**

In this period of time globalization it is important to someone to find information. The information will make someone to understand the condition of the world. The condition of the world makes the information much easier to share. You can find a lot of recommendations to get information example: internet, classifieds, book, and soon. You can observe that now, a lot of publisher which print many kinds of book. The particular book that recommended to you personally is Configuring Microsoft Outlook 2003 this guide consist a lot of the information on the condition of this world now. This specific book was represented how does the world has grown up. The dialect styles that writer use to explain it is easy to understand. Typically the writer made some investigation when he makes this book. That is why this book appropriate all of you.

#### **David Gilbert:**

Beside this Configuring Microsoft Outlook 2003 in your phone, it could give you a way to get nearer to the new knowledge or details. The information and the knowledge you can got here is fresh through the oven so don't possibly be worry if you feel like an older people live in narrow town. It is good thing to have Configuring Microsoft Outlook 2003 because this book offers for your requirements readable information. Do you occasionally have book but you do not get what it's about. Oh come on, that would not happen if you have this with your hand. The Enjoyable option here cannot be questionable, such as treasuring beautiful

## **Download and Read Online Configuring Microsoft Outlook 2003 Sue Mosher, Robert Sparnaaij, Charlie Pulfer, David Hooker #0Q9EUPHNZOS**

### **Read Configuring Microsoft Outlook 2003 by Sue Mosher, Robert Sparnaaij, Charlie Pulfer, David Hooker for online ebook**

Configuring Microsoft Outlook 2003 by Sue Mosher, Robert Sparnaaij, Charlie Pulfer, David Hooker Free PDF d0wnl0ad, audio books, books to read, good books to read, cheap books, good books, online books, books online, book reviews epub, read books online, books to read online, online library, greatbooks to read, PDF best books to read, top books to read Configuring Microsoft Outlook 2003 by Sue Mosher, Robert Sparnaaij, Charlie Pulfer, David Hooker books to read online.

### **Online Configuring Microsoft Outlook 2003 by Sue Mosher, Robert Sparnaaij, Charlie Pulfer, David Hooker ebook PDF download**

**Configuring Microsoft Outlook 2003 by Sue Mosher, Robert Sparnaaij, Charlie Pulfer, David Hooker Doc**

**Configuring Microsoft Outlook 2003 by Sue Mosher, Robert Sparnaaij, Charlie Pulfer, David Hooker Mobipocket**

**Configuring Microsoft Outlook 2003 by Sue Mosher, Robert Sparnaaij, Charlie Pulfer, David Hooker EPub**